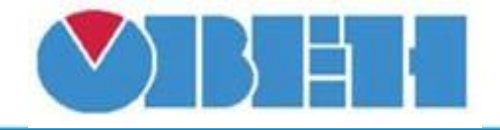

## **Журнал событий на 24 записи (Event\_Log\_v1.02)**

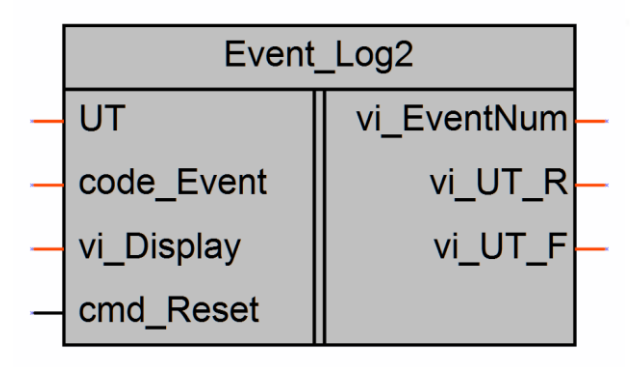

Рисунок 1 – Условное обозначение

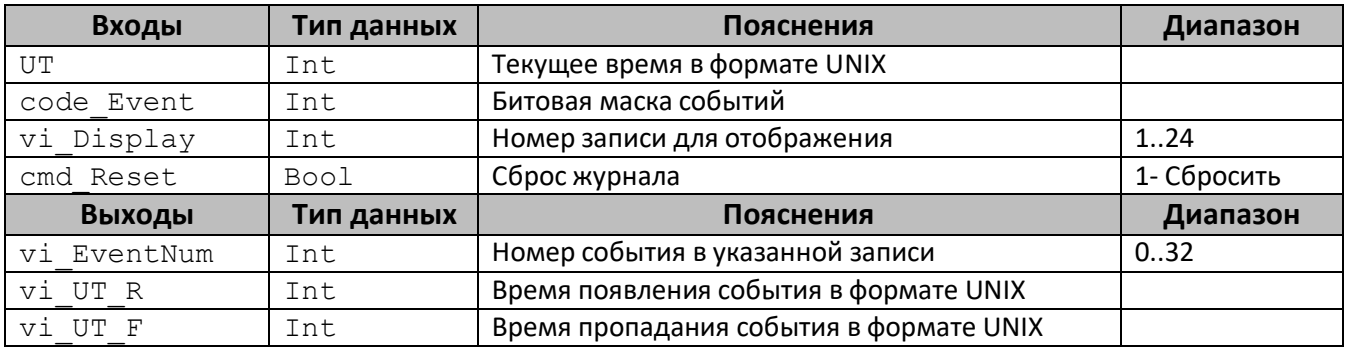

## **Описание работы макроса**

Макрос предназначен для ведения журнала событий на 24 записи с фиксацией времени появления и пропадания события.

Записи в журнал заносятся в порядке их появления. Последнее событие хранится в записи  $N$ 21 (vi Display=1). При переполнении старые записи удаляются.

После запуска прибора в течение 2х секунд не анализируется битовая маска событий.

При появлении события (code\_Event[№ Бита]=1) в журнал заносится номер события  $([N^e\text{Erra}]+1)$  и время появления  $(\forall i$  UT R).

При пропадании события (code\_Event[№ Бита]=0) в журнал заносится время пропадания (vi\_UT\_F).

Просмотр журнала осуществляется через запрос содержимого конкретной записи (vi\_Display). Если запись пуста, то выходные переменные (vi\_EventNum, vi\_UT\_R,  $vi$   $UT$   $F)$  равны 0. Если событие еще активно, то время пропадания равно 0.

Для очистки журнала необходимо подать команду на сброс (cmd Reset=1).

Пример работы с макросом приведен на рисунке 2.

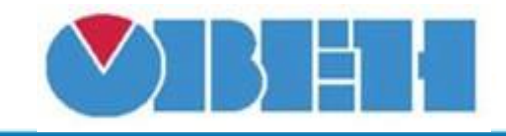

## **Среда программирования OWEN Logic**

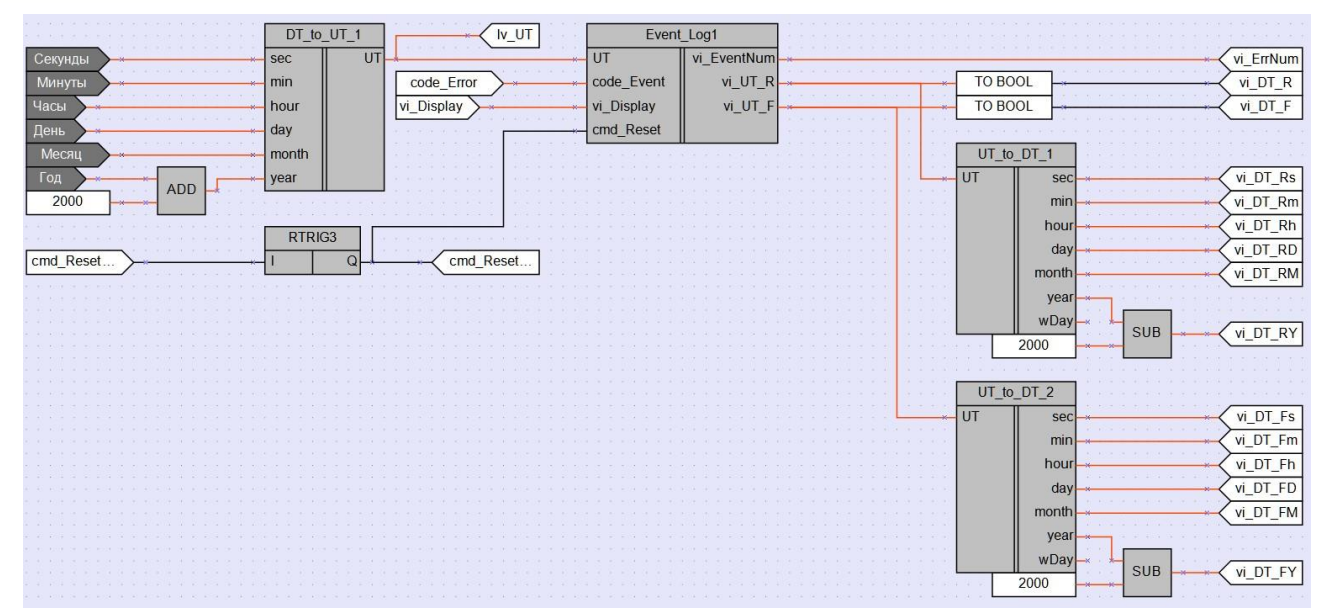

Рисунок 2 – пример использования макроса.

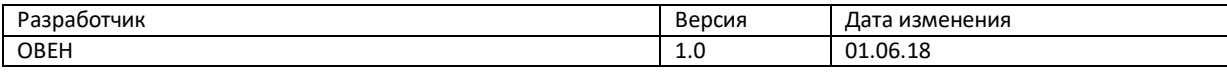